# Arhitectura Sistemelor de Calcul (ASC) Examinarea finală Varianta 2 (2022 - 2023)

Anul I, Semestrul I 21 ianuarie 2023 Cristian Rusu

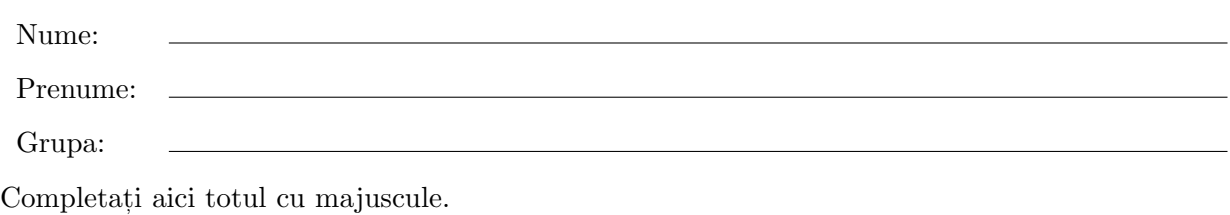

Toate răspunsurile sunt în albastru.

### Înainte de a începe, citiți cu atenție indicațiile următoare:

- Testul și rezolvarea sa vor fi disponbile online în zilele următoare.
- $\bullet$  Nu aveți voie cu laptop-uri sau alte dispozitive de comunicație.
- Nici calculatoarele de buzunar nu sunt permise.
- Vă rugăm să vă opriți telefoanele mobile.
- Pentru întrebările cu răspunsuri multiple/simple folosiți tabelele puse la dispoziție.
- Acest test are 6 enunturi totalizând 100 de puncte.
- $\bullet$  Aveti la dispoziție 120 de minute pentru a completa examinarea.
- Mult succes!

## $\hat{I}$ ntrebarea 1. (22 puncte)

Completați tabelul de mai jos cu valorile numerice corecte. Toate numerele sunt naturale pe 12 biți. (Fiecare răspuns corect valorează 1 punct)

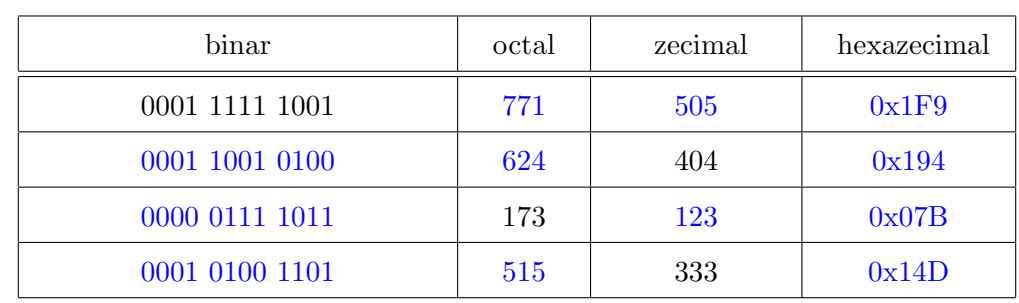

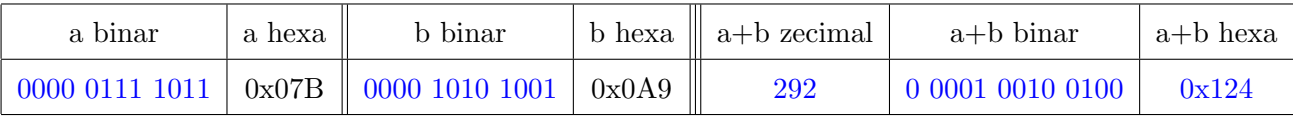

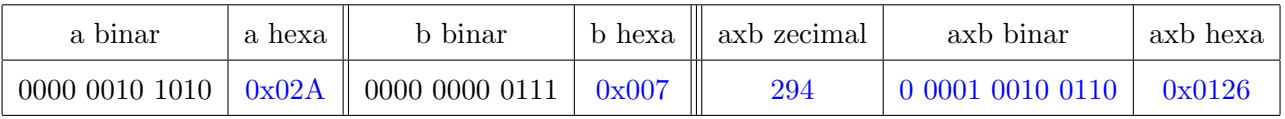

## $\hat{I}$ ntrebarea 2. (13 puncte)

Completați tabelul de mai jos cu valorile numerice corecte. Toate numerele sunt întregi pe 8 biți. (Fiecare răspuns corect valorează 1 punct)

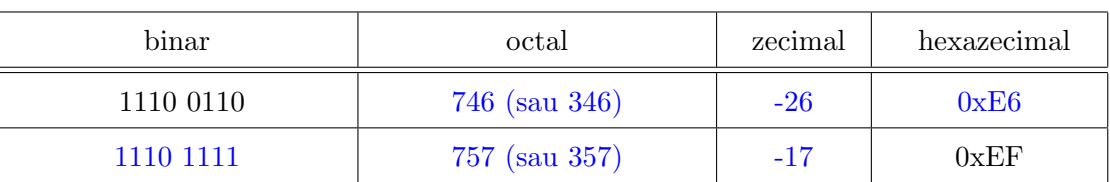

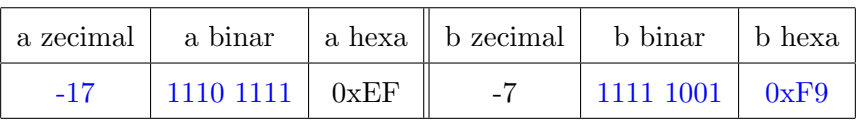

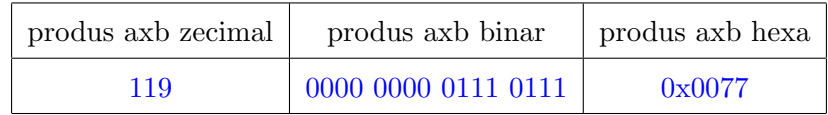

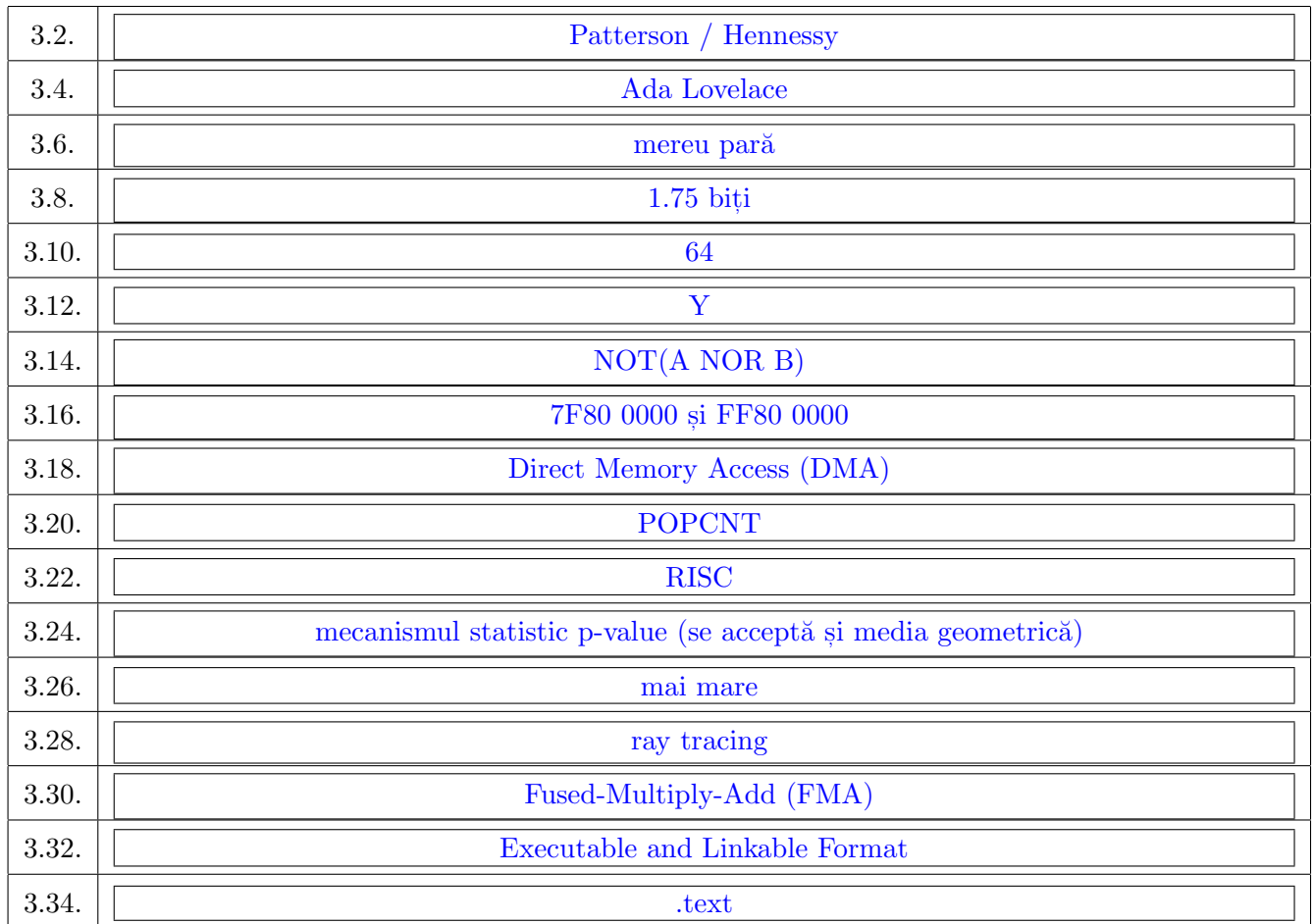

 $\hat{I}$ ntrebarea 3. (17 puncte)

Răspundeti la următoarele întrebări scurte. Completati în tabelul de pe pagina anterioară.

3.2. Numiti pe unul dintre autorii cărții PH (cartea de referință generală a cursului) ...

3.4. Conform cursului si suportului de laborator, primul programator este considerat ...

3.6. Avem un număr natural  $a \geq 1$  pe N biți, expresia  $a\&(a-1)$  este mereu pară, mereu impară sau poate fi pară sau impară în funcție de  $a$ ? (aici & este AND pe biti)

3.8. Avem patru simboluri A, B, C si D cu probabilitătile de aparitie  $\{1/2, 1/4, 1/8, 1/8\}$ . Care este entropia acestor simboluri?

3.10. Dacă avem o funcție logică cu 7 variabile binare atunci dimensiunea maximă a expresiei sale logice (numărul maxim de termeni în sumă) este ...

3.12. Simplificati maxim următoarea expresie logică  $X \, AND \, (NOT(X) \, OR \, Y) \, OR \, (X \, AND \, Y)$ OR (NOT(X) AND Y) (scrieti formula folosind doar AND, OR și NOT) ...

3.14. Scrieti următoarea expresie logică  $A$  OR  $B$  folosind doar NOR si NOT ...

3.16. In formatul IEEE-FP pe 32 de biti,  $+inf$  si  $-inf$  au reprezentaّile în hexazecimal ...

3.18. Tehnologia care permite comunicarea directă între memoria principală și memoria de stocare este ...

3.20. În arhitectura x86/x87, cum se numeste instructiunea care numără câti biti de "1" sunt în reprezentarea binară a unui număr care se află în registrul eax?

3.22. Dacă ne interesează să îmbunătățim performanța per Watt (performanța raportată la cantitate de energie consumată) atunci vom folosi arhitecturi de calcul ...

3.24. Pentru a compara stiintific timpii de rulare pentru două programe vom folosi ...

3.26. Viteza memoriei cache L1 în comparație cu viteza memoriei cache L3 este ...

3.28. Tehnologia prezentă pe plăcile GPU moderne care permite calcularea în timp real a lumunizității dintr-o scenă de joc se numește ...

3.30. Instructiunea assembly x86/x87 care calculează  $c \leftarrow c + a \times b$  simultan se numeste ...

3.32. Am discutat la curs despre fisiere binare ELF. Acronimul ELF vine de la ...

3.34. Segmentul dintr-un executabil ELF în care găsim codul masină de executat este:

#### $\hat{I}$ ntrebarea 4. (14 puncte)

Se dă schema digitală din figura de mai jos. Răspundeti la următoarele întrebări:

- 4.1. (3 puncte) Care sunt functiile logice pentru cele două iesiri?
- 4.2. (3 puncte) Ati văzut la curs formule asemănătoare? Este schema de mai jos echivalentă cu o schemă/circuit de la curs?
- 4.3. (3 puncte) Dacă schema de mai jos este echivalentă cu o schemă de la curs, este schema de mai jos mai eficientă decât cea de la curs?
- 4.4. (5 puncte) Scrieti functiile logice pentru iesiri, și simplificati-le maxim, dacă știm că  $B = 1$ . Rezultatul final să fie scris folosind doar AND, OR și NOT.

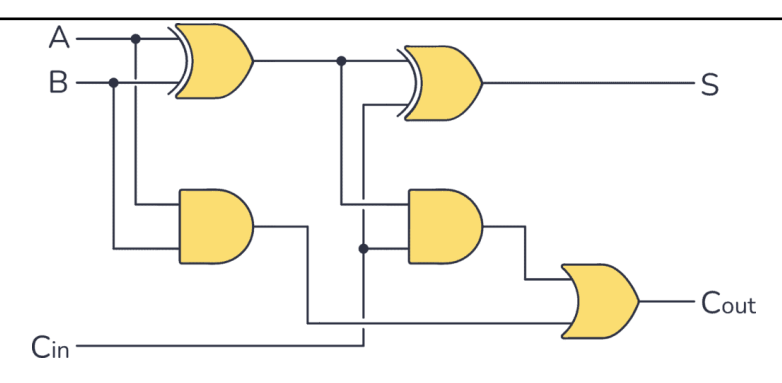

4.1.  $S = A \oplus B \oplus C_{\text{in}}$  si  $C_{\text{out}} = AB + (A \oplus B)C_{\text{in}}$ .

4.2. Este adunarea binară de 1 bit din Cursul 0x04 dar acolo am avut  $S = A \oplus B \oplus C_{\text{in}}$  și  $C_{\text{out}} = AB + (A + B)C_{\text{in}}$ . Expresiile pentru S sunt identice iar cele două expresii pentru  $C_{\text{out}}$ sunt echivalente (verificare cu tabel de adevăr sau explicând că este din cauza termenului  $AB$ ). 4.3. Preferăm această variantă cu  $C_{\text{out}} = AB + (A \oplus B)C_{\text{in}}$  pentru că refolosește rezultatul  $A \oplus B$  care oricum este obligatoriu necesar pentru S. Varianta din curs calculează  $A + B$  în plus si este deci mai ineficientă când vrem ambele valori S și  $C_{\text{out}}$  (altfel, dacă am vrea să calculăm doar  $C_{\text{out}}$  am folosi formula din curs, pentru că AND e mai simplu/eficient decât XOR). 4.4.  $S = A \oplus 1 \oplus C_{\text{in}} = !(A \oplus C_{\text{in}}) = AC_{\text{in}} + !AU_{\text{in}}$  si  $C_{\text{out}} = A + (A \oplus 1)C_{\text{in}} = A + !AC_{\text{in}} = A + C_{\text{in}}$ .

Acest calcul este echivalent cu adunarea  $a + 11...11$  (a plus N bit, i de 1, dacă a este pe N bit, i).

Figura este preluată de la https://www.build-electronic-circuits.com/full-adder/

 $\hat{I}$ ntrebarea 5. (16 puncte)

Vi se dă numărul real 6.875. Realizați următoarele cerințe:

- 5.1. (4 puncte) Să se reprezinte numărul în format IEEE FP pe 32 de biți în hexazecimal.
- 5.2. (4 puncte) Care este următorul număr în format IEEE FP pe 32 de biți după 6.875? Dați reprezentarea hexazecimală și zecimală.
- 5.3. (4 puncte) Care este numărul în format IEEE FP pe 32 de biți înainte de 6.875? Dați doar reprezentarea hexazecimală.
- 5.4. (4 puncte) Care este numărul  $\frac{6.875}{2}$  în format IEEE FP pe 32 de biți? Dați reprezentarea hexazecimală și zecimală.
- 5.1. 0x40DC0000.
- 5.2. 0x40DC0001 și  $6.875 + 2^{-21}$ .
- 5.3. 0x40DBFFFF.
- 5.4. 0x405C0000 și 3.4375.

#### $\hat{I}$ ntrebarea 6. (18 puncte)

La curs am vorbit despre legea lui Amdahl care calculează cu cât se îmbunătăteste viteza de calcul dacă considerăm calcul paralel cu s core-uri de calcul. În multe situatii, dacă adăugăm noi core-uri de calcul atunci sistemul suferă și de o încetinire inițială (asta pentru că noile core-uri de calcul trebuie sincronizate între ele, lucru care necesită ciclii de ceas). Răspundeti la următoarele întrebări si realizati următoarele cerinte:

- 6.1. (3 puncte) Pentru  $s = 4$  si  $p = 0.8$  calculati îmbunătătirea vitezei cu Amdahl.
- 6.2. (5 puncte) Din păcate, când adăugăm un nou core de calcul, plătim si o penalizare în viteza generală de calcul de  $5\%$  pentru fiecare core nou adăugat peste cel initial. Pornind de la formula initială a lui Amdahl, calculati noul speed-up în această situație pentru un s general (variabilă) pentru programul cu  $p = 0.8$ .
- 6.3. (4 puncte) Pentru că avem această penalizare de la 6.2., pentru un număr de core-uri foarte mare este posibil să nu avem nicio îmbunătătire în timpul de calcul. Pentru  $p = 0.8$ , pentru care s nu avem o îmbunătățire în viteza de calcul?
- 6.4. (4 puncte) La punctul 6.2. am presupus că de fiecare dată când adăugăm un core nou de calcul timpul general de rulare a programului crește cu 5% (adică viteza crește liniar cu numărul de core-uri). Din păcate, în lumea reală vom plăti o penalizare din ce în ce mai mare pe măsură ce adăugăm core-uri tot mai multe. În aplicatii reale, când adăugăm primul core (peste cel inițial) plătim 5% penalizare, pentru două core-uri adăugate plătim 20% penalizare, pentru trei core-uri adăugate plătim 45% s.a.m.d. Adică avem un cost pătratic de plătit. Pornind de la 6.2., calculati noul speed-up în această situatie pentru s general (variabilă) si  $p = 0.8$ .
- 6.5. (2 puncte) Pentru  $s = 4$  calculati cele două noi speed-up-uri de la 6.2. si 6.4.

6.1.  $S = \frac{1}{0.2 + \frac{0.8}{4}} = 2.5$ . 6.2.  $S = \frac{1}{0.2 + \frac{0.8}{s} + 0.05 \times (s-1)} = \frac{20s}{s(s+3)+16}$  (pentru  $s = 1$  avem  $S = 1$ , deci e consistent la fel ca Amdahl original). 6.3.  $0.2 + \frac{0.8}{s} + 0.05 \times (s - 1) = 1$  care e adevărat când  $s = 16$  (și când  $s = 1$  dar atunci e cazul unicore, iar pentru  $1 < s < 16$  avem speed-up). 6.4.  $S = \frac{1}{0.2 + \frac{0.8}{s} + 0.05 \times (s-1)^2} = \frac{20s}{s^3 - 2s^2 + 1}$  $rac{20s}{s^3-2s^2+5s+16}$ . 6.5.  $S = 1.82$  si  $S = 1.18$  (ambele mai mici decât 2.5-ul initial, care nu presupunea nicio penalizare).

Notă: Se acceptă și rezolvarea care implică creșterea de cost cu  $(1.05)^{(s-1)}$ , adică noua lege să fie  $S = \frac{1}{0.2 + \frac{0.8}{s} \times (1.05)^{(s-1)}}$ . În ambele cazuri ideea este că această penalizare suplimentară se întâmplă doar la numitor și doar la partea paralelizabilă.